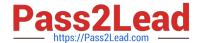

# 1Z0-1041-20<sup>Q&As</sup>

Oracle Cloud Platform Enterprise Analytics 2020 Specialist

# Pass Oracle 1Z0-1041-20 Exam with 100% Guarantee

Free Download Real Questions & Answers PDF and VCE file from:

https://www.pass2lead.com/1z0-1041-20.html

100% Passing Guarantee 100% Money Back Assurance

Following Questions and Answers are all new published by Oracle
Official Exam Center

- Instant Download After Purchase
- 100% Money Back Guarantee
- 365 Days Free Update
- 800,000+ Satisfied Customers

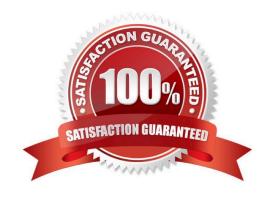

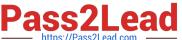

#### **QUESTION 1**

When you create a service, a diagnostics ZIP file is uploaded to your cloud storage location. Where can you find this file if your issue requires further diagnosis?

- A. Go to your cloud storage and locate the service\_provisioning\_failure logs folder.
- B. Go to your cloud storage and locate the service\_failure logs folder.
- C. Go to your cloud storage and locate the service\_provisionfng logs folder.
- D. Go to your cloud storage and locate the provisioning failure logs folder.

Correct Answer: C

https://docs.oracle.com/en/cloud/paas/analytics-cloud/acsam/troubleshooting.html#GUID-943811F1-82534B55-B91B-3D5720A6B60B

#### **QUESTION 2**

Describe what is the aim or the main functionality for the BI Ask?

- A. To search for specific Visualizations.
- B. You can search for a column names, select them and add a visualization to your project.
- C. You can search for column names, select them and quickly see a visualization containing those columns.
- D. To search for specific Projects.

Correct Answer: C

#### **QUESTION 3**

You\\'ve been given a spreadsheet of employee attrition data and have been asked to determine which are the most important factors that contribute to whether an employee is likely to leave their position. What is the quickest way to start this analysis after uploading the data to Oracle Analytics Cloud?

- A. Calculate a forecast of the probability of attrition.
- B. Use Outlier identification.
- C. Use the Explain option on the attrition attribute.
- D. Perform a cluster analysis of employees.

Correct Answer: C

## **QUESTION 4**

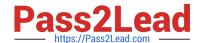

### https://www.pass2lead.com/1z0-1041-20.html

2024 Latest pass2lead 1Z0-1041-20 PDF and VCE dumps Download

You\\'ve created a machine learning model and investigated how accurate it is. How should you use it in Oracle Analytics Cloud?

- A. Use a data flow with a Commit Model step and save as a new data set.
- B. Create a custom calculation based on a related formula.
- C. Use a data flow with an Apply Model step and save as a new data set.
- D. Embed the model into a data flow sequence.
- E. Create a data flow with a cumulative value prediction.

Correct Answer: C

#### **QUESTION 5**

What are the two commonly used dimensional modeling schemas?

- A. Star
- B. Sun
- C. Moon
- D. Snowflake

Correct Answer: AD

https://docs.oracle.com/cd/A97630\_01/server.920/a96520/schemas.htm

<u>1Z0-1041-20 VCE Dumps</u> <u>1Z0-1041-20 Study Guide</u> <u>1Z0-1041-20 Braindumps</u>